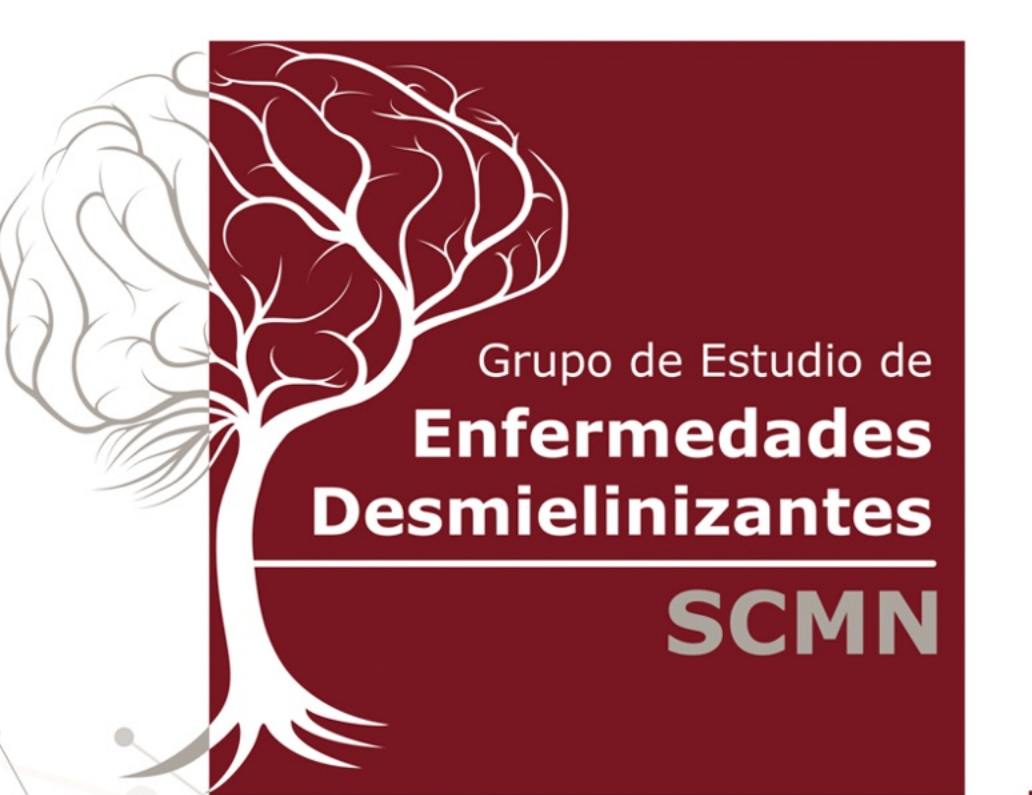

## **I Curso de Formación** y Actualización en **Esclerosis Múltiple** de la SCMN

Jueves 2 de Febrero de 2023 Salón de Actos del HG La Mancha Centro (Alcázar de San Juan)

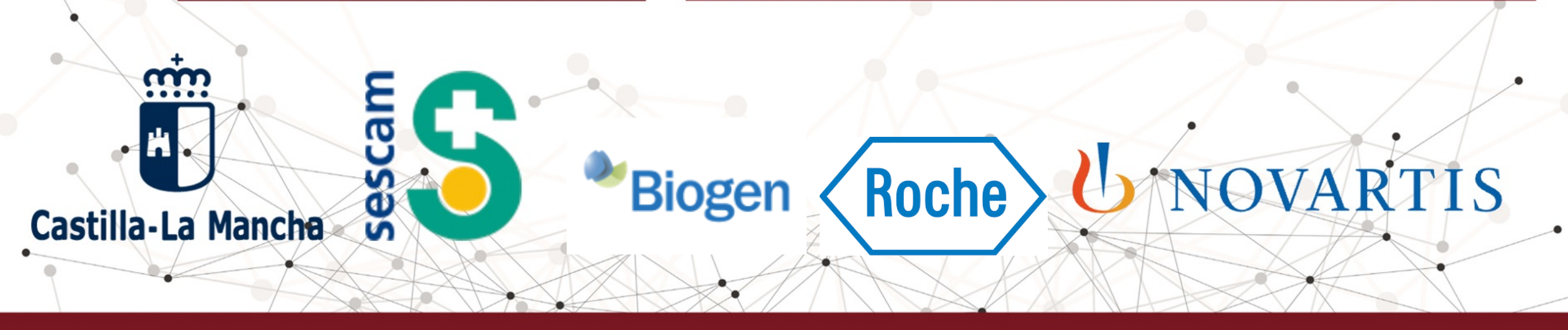

## I Curso de Formación y Actualización en **Esclerosis Múltiple de la SCMN**

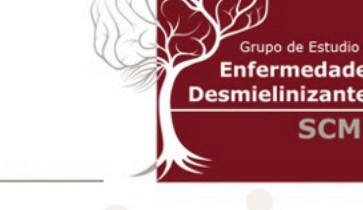

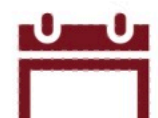

## Jueves 2 de Febrero de 2023 - Hospital General La Mancha Centro (Alcázar de San Juan)

- Inscripciones a través de SOFOS (a partir de enero) Curso acreditado
- Para la gestión del desplazamiento (incluido), enviar un correo a: desmielinizantes@scmn.es

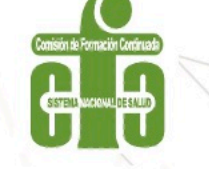

- \* 16:00-16:15 Bienvenida y presentación
	- Dr. Enrique Botia Paniagua, Presidente de la SCMN
- · 16:15-16.45 Presentación e Introducción Definición y Criterios Diagnósticos de EM Dr. Alberto Velayos Galán, Neurólogo del HG La Mancha Centro (Alcázar de San Juan)
- 16:45-17:15 Neuroimagen y Biomarcadores en EM

Dr. Antonio Yusta Izquierdo, Jefe de Neurología del HU de Guadalajara

· 17:15-17:45 Diagnóstico diferencial de la EM

Dra. Nerea García Alvarado, Neuróloga del HU de Toledo.

- 17:45-18.15 Descanso Café  $\bullet$
- 18:15-18:45 Atención Urgente al paciente con EM  $\bullet$

Dr. Iñigo de Lorenzo Martínez de Ubago, Neurólogo del H Virgen de la Luz (Cuenca)

18:45-19:15 Tratamientos modificadores de la enfermedad  $\bullet$ 

Dra. Ana Plaza Herraiz, Neuróloga del H Virgen de la Luz (Cuenca)

**19:15-19:45 Conclusiones**